## Stormwater Detention and Infiltration Design Data Sheet

SDI-Design Data v2.00, Released January 2020

Stormwater Facility Name: **JeniShay Farms** 

Facility Location & Jurisdiction: El Paso County

User Input: Watershed Characteristics

| sei input. Watersheu characteristics    |        | _       |
|-----------------------------------------|--------|---------|
| Extended Detention Basin (EDB)          | EDB    |         |
| Watershed Area =                        | 5.13   | acres   |
| Watershed Length =                      | 950    | ft      |
| Watershed Length to Centroid =          | 993    | ft      |
| Watershed Slope =                       | 0.047  | ft/ft   |
| Watershed Imperviousness =              | 30.3%  | percent |
| Percentage Hydrologic Soil Group A =    | 0.0%   | percent |
| Percentage Hydrologic Soil Group B =    | 100.0% | percent |
| Percentage Hydrologic Soil Groups C/D = | 0.0%   | percent |
| Target WQCV Drain Time =                | 40.0   | hours   |
|                                         |        | •       |

Note: Lc/L Ratio > 0.9 Lc / L Ratio = 1.05

User Defined User Defined User Defined User Defined Area [ft^2] Discharge [cfs] Stage [ft] Stage [ft] 0.00 485 0.00 0.00 1.00 1,050 1.00 747.00 1,945 2.00 2.00 2200.00 3.00 2,976 3.00 4749.00 4.00 4,258 4.00 8319.00 5.00 5,787 5.00 13295.00 6.00 7,480 6.00 19782.00 27068.00 6.90 8,711 6.90

Location for 1-hr Rainfall Depths (use dropdown):

User Input

After providing required inputs above including 1-hour rainfall depths, click 'Run CUHP' to generate runoff hydrographs using the embedded Colorado Urban Hydrograph Procedure.

Once CUHP has been run and the Stage-Area-Discharge information has been provided, click 'Process Data' to interpolate the Stage-Area-Volume-Discharge data and generate summary results in the table below. Once this is complete, click 'Print to PDF'.

These numbers or units appear to be off. Revise to match UD Detention worksheet in Drainage Report

After completing and printing this worksheet to a pdf, go to: https://maperture.digitaldataservices.com/gvh/?viewer=cswdif Create a new stormwater facility, and attach the PDF of this

worksheet to that record.

|                                      |       |        |        |         |         |          | _       |
|--------------------------------------|-------|--------|--------|---------|---------|----------|---------|
| Design Storm Return Period =         | WQCV  | 2 Year | 5 Year | 10 Year | 50 Year | 100 Year |         |
| One-Hour Rainfall Depth =            | N/A   | 0.92   | 1.19   | 1.44    | 2.13    | 2.47     | in      |
| CUHP Runoff Volume =                 | 0.065 | 0.096  | 0.154  | 0.232   | 0.543   | 0.712    | acre-ft |
| Inflow Hydrograph Volume =           | N/A   | 0.096  | 0.154  | 0.232   | 0.543   | 0.712    | acre-ft |
| Time to Drain 97% of Inflow Volume = | >120  | 0.7    | 0.7    | 0.6     | 0.8     | 0.8      | hours   |
| Time to Drain 99% of Inflow Volume = | >120  | 0.7    | 0.7    | 0.6     | 0.8     | 0.8      | hours   |
| Maximum Ponding Depth =              | 1.81  | 0.00   | 0.00   | 0.00    | 0.00    | 0.00     | ft      |
| Maximum Ponded Area =                | 0.06  | 0.01   | 0.01   | 0.01    | 0.01    | 0.01     | acres   |
| Maximum Volume Stored =              | 0.065 | 0.000  | 0.000  | 0.000   | 0.000   | 0.000    | acre-ft |

Routed Hydrograph Results

## Stormwater Detention and Infiltration Design Data Sheet

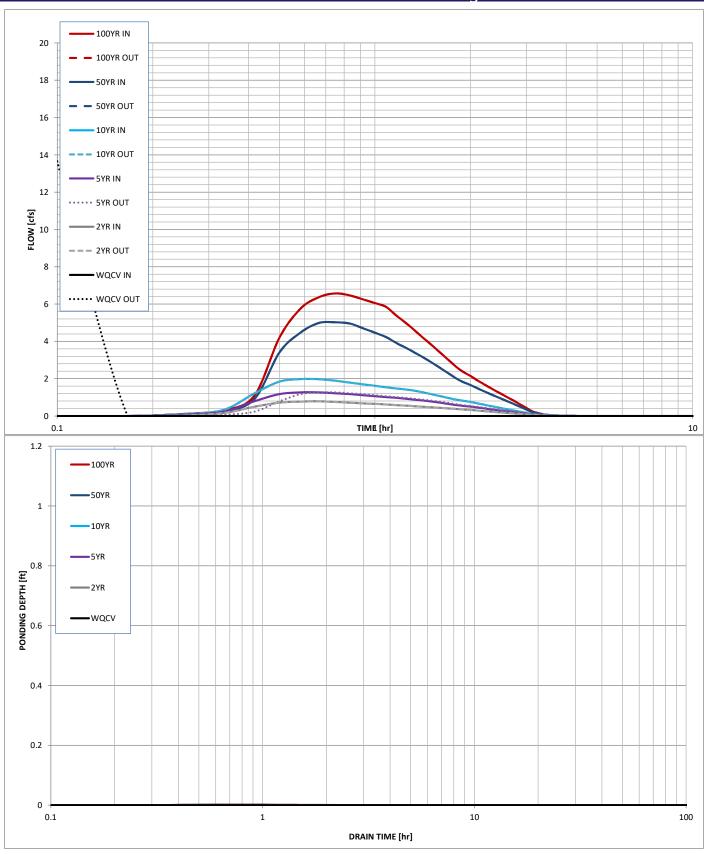